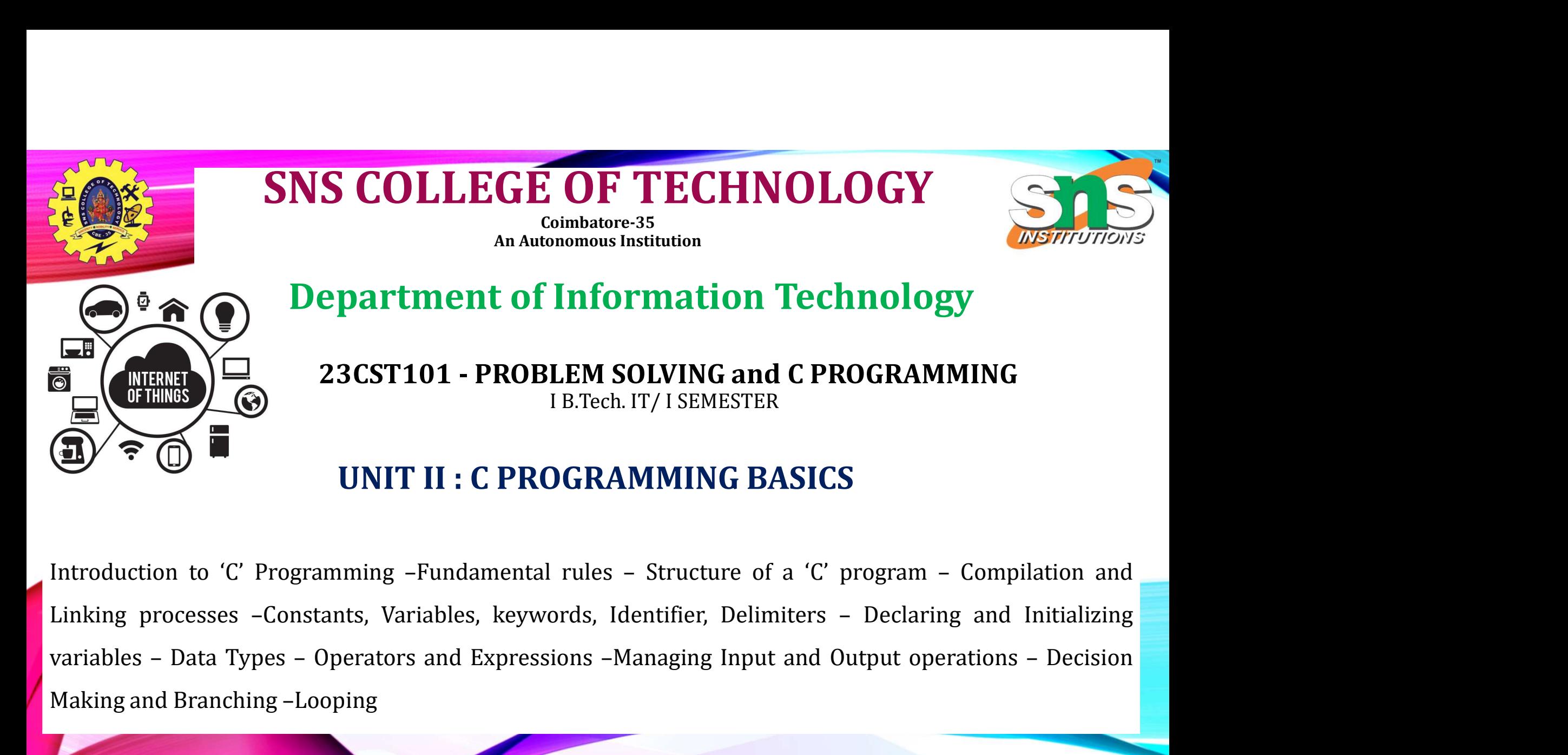

Making and Branching –Looping<br>
Making and Branching –Looping<br>
Making and Branching –Looping<br>
Making and Branching –Looping<br>
Making and Branching –Looping<br>
Making and Branching –Looping<br>
Making and Branching –Looping<br>
Makin

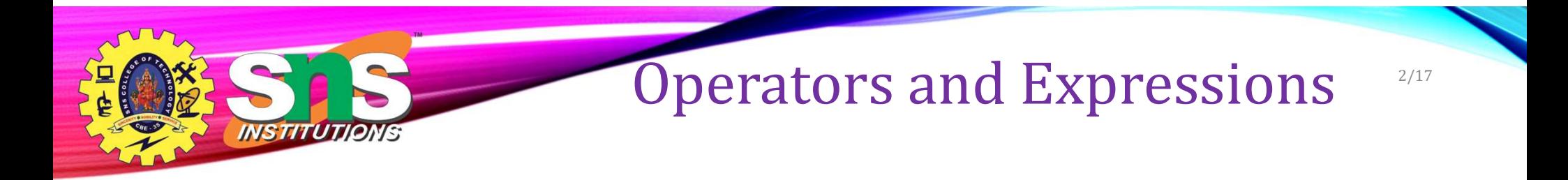

- An operator is a symbol that tells the computer to perform certain mathematical or logical manipulations.
- Operators are used in programs to manipulate data and variables.
- They usually form a part of the mathematical or logical expressions.
- An expression is a sequence of 'operands' and 'operators' that reduces to a single value.
- For example,  $10 + 15$  is an expression whose value is 25.

# Operators and Expressions

## **What is an Expression?**

INSTITUTJONS

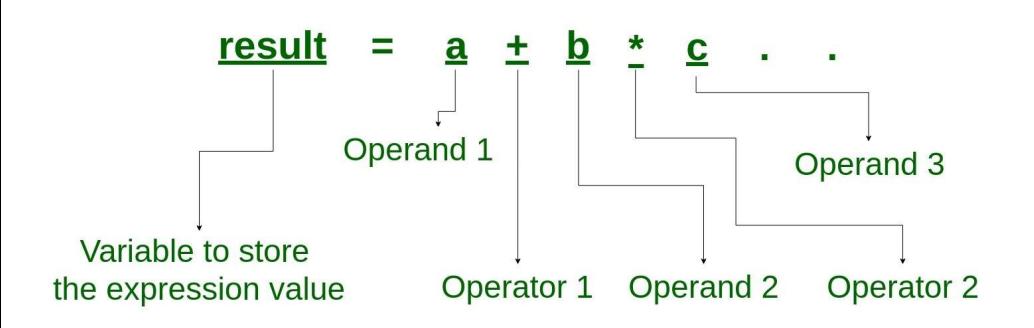

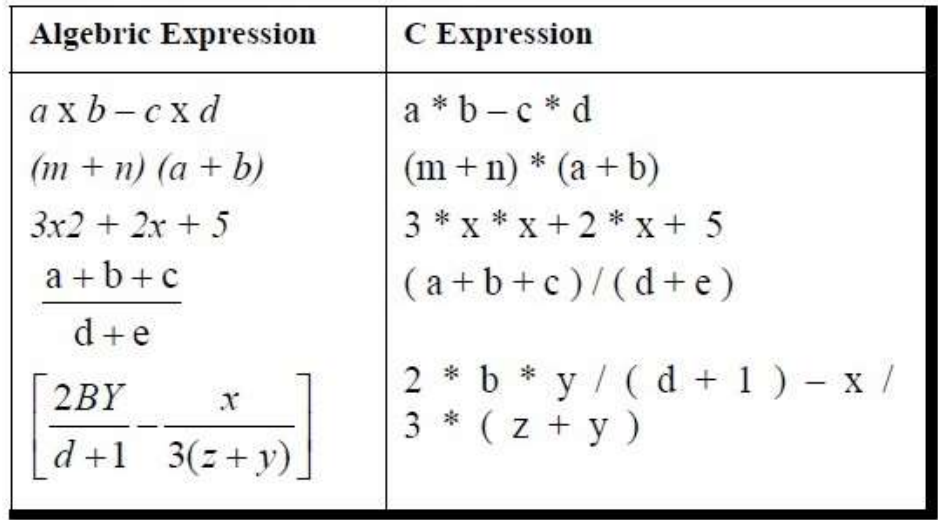

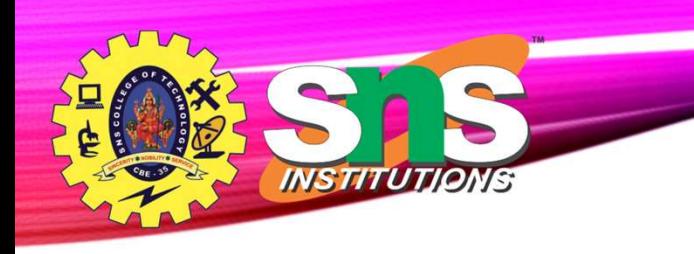

# Operators and Expressions

# **Operators in C**

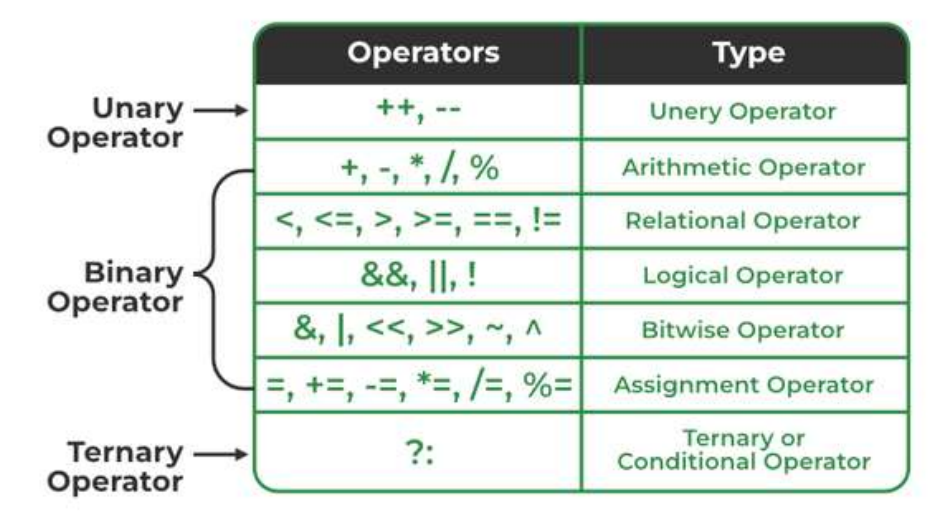

A.Aruna / AP / IT / SEM 5 / 19ITT302 Internet of Things/ Unit 1 03-11-2023

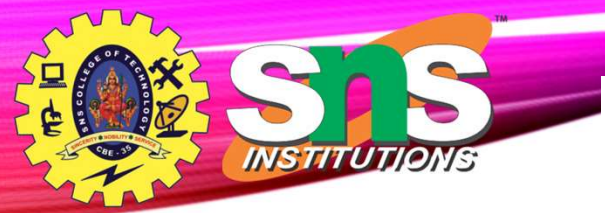

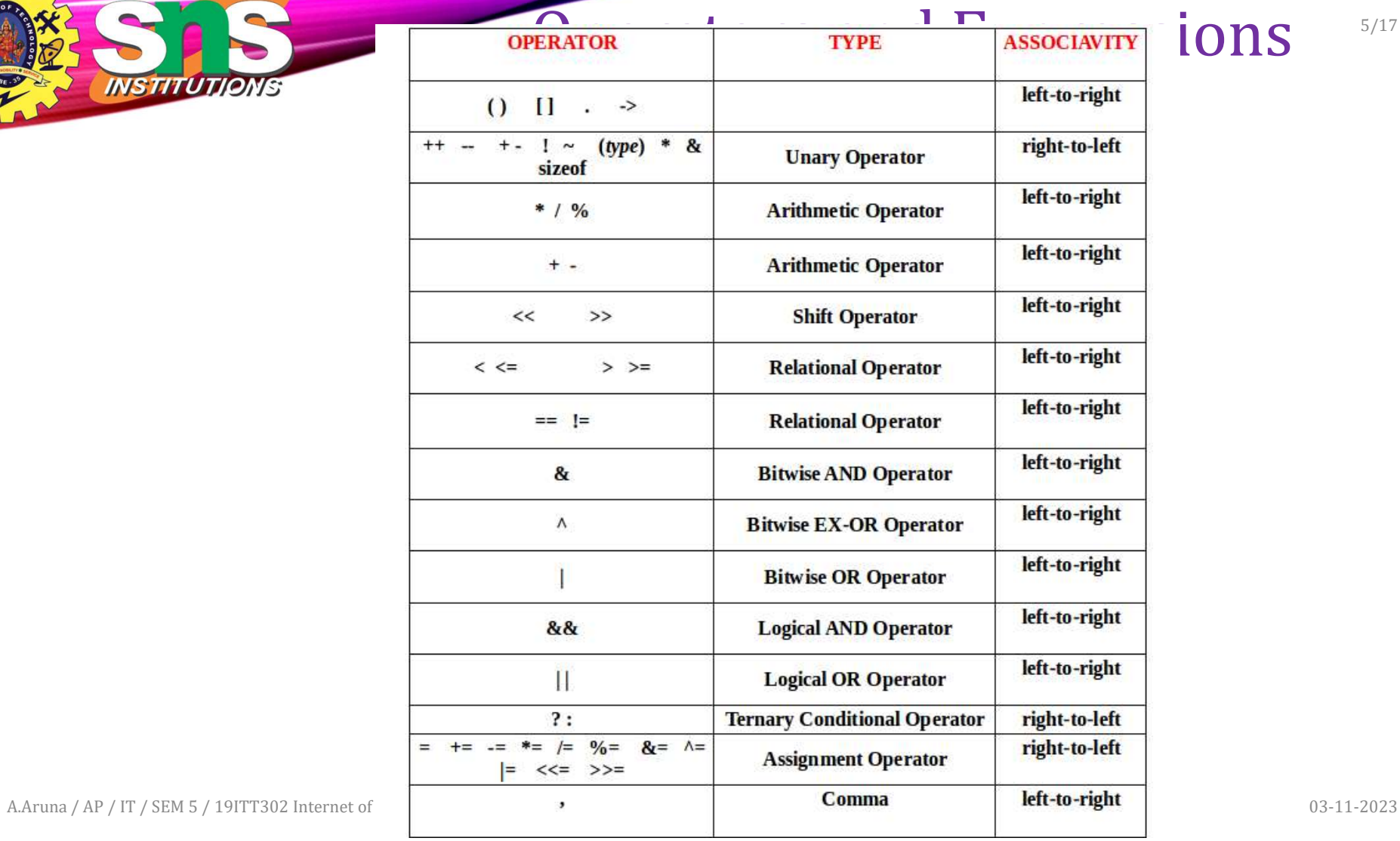

**Contract Contract Contract** 

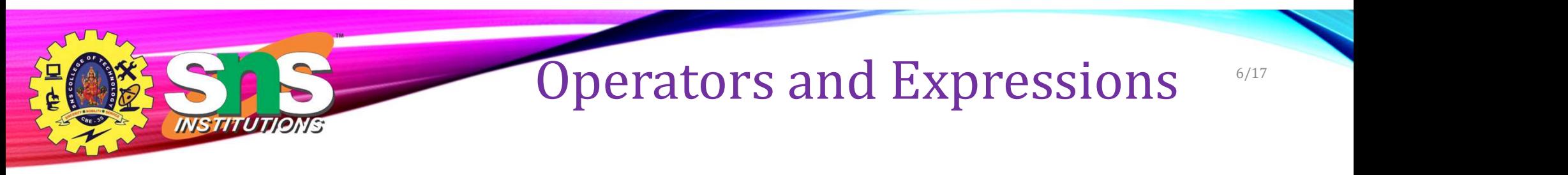

Operator Precedence

- when two operator of the same priority are found in the expression precedence is given to the extreme left operator
- if there are more set of parenthesis in the expression the innermost parenthesis will be solved first followed by the second and so on

# Comma and Conditional Operator **Example 1998**<br>
Example 1998<br>
From a and Condition<br>
• Used to separate two expression<br>
• Lowest priority among all operators<br>
• Example - a=2,b=4,c=a+b;<br>
bonditional Operator

- Comma Operator
	- Used to separate two expression
	- Lowest priority among all operators
	-
- Conditional Operator
	- Condition followed by two statements or value
	- Condition? (expression1): (expression2)

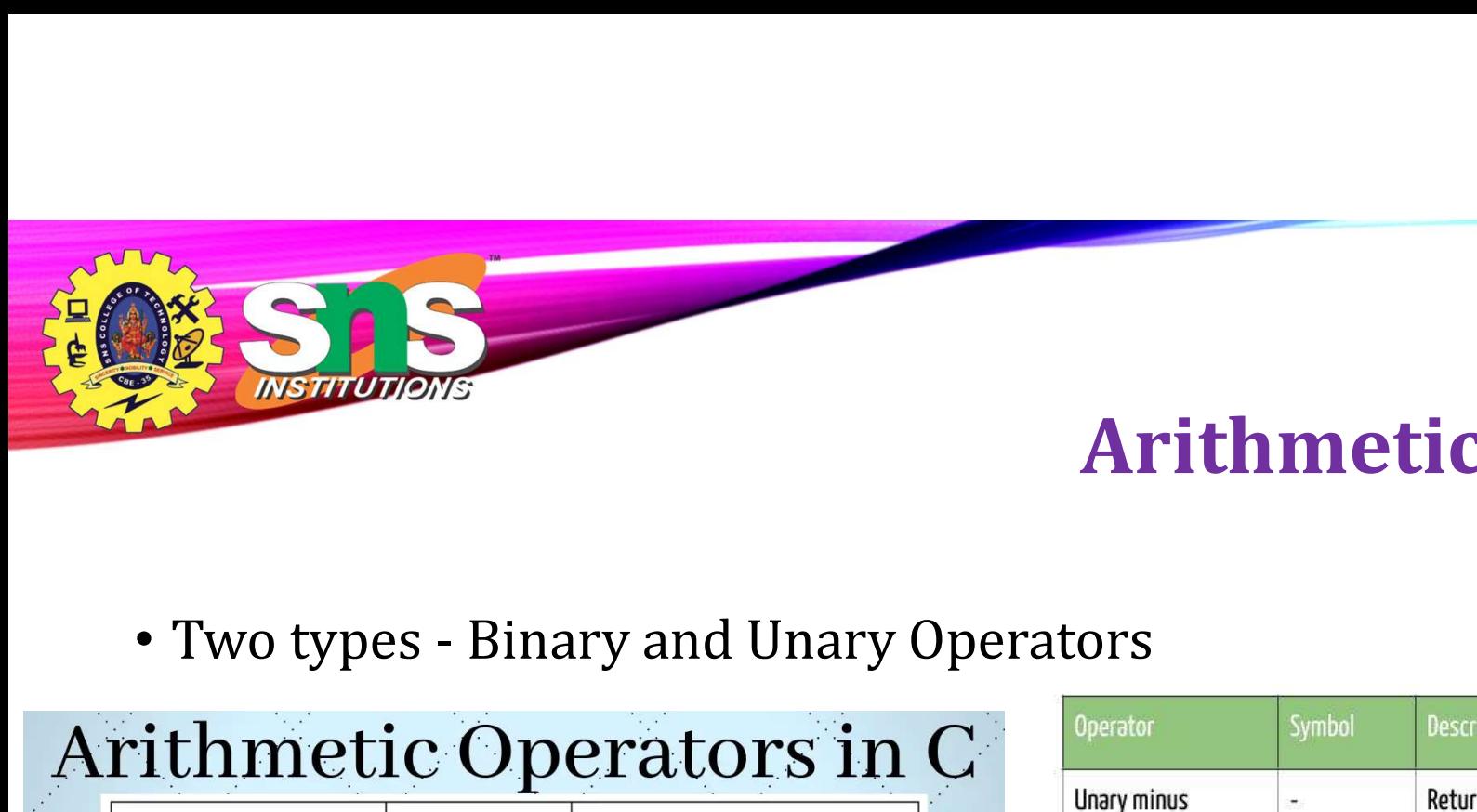

# Arithmetic Operator

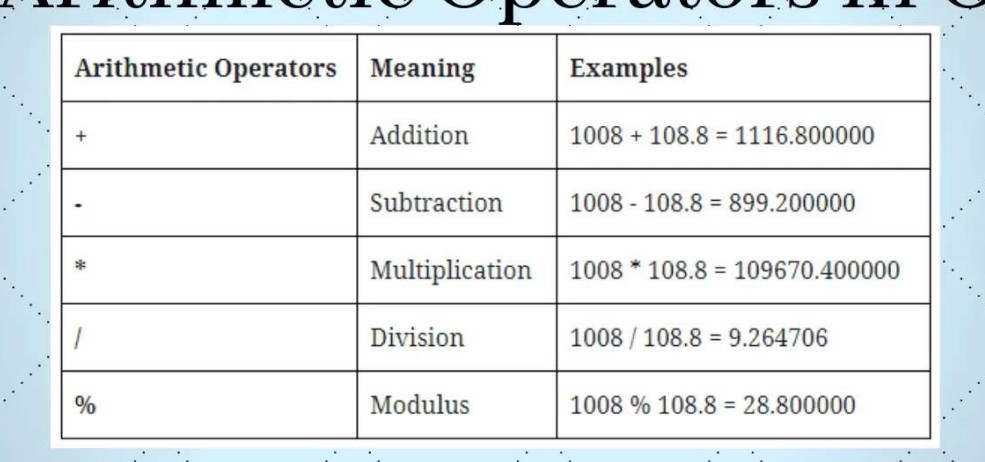

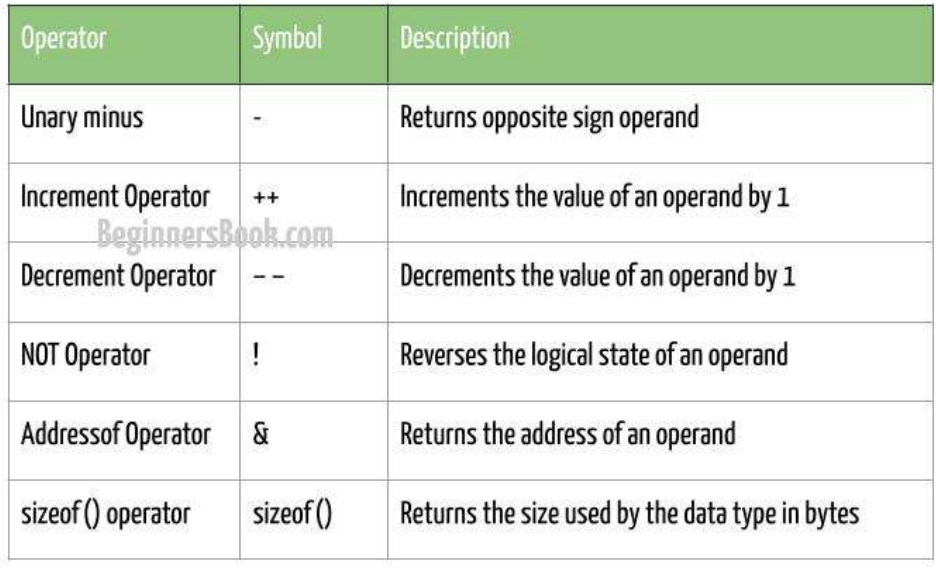

A.Aruna / AP / IT / SEM 5 / 19ITT302 Internet of Things/ Unit 1 03-11-2023

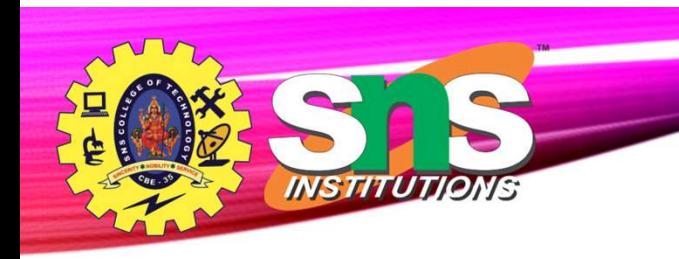

# Relational Operator

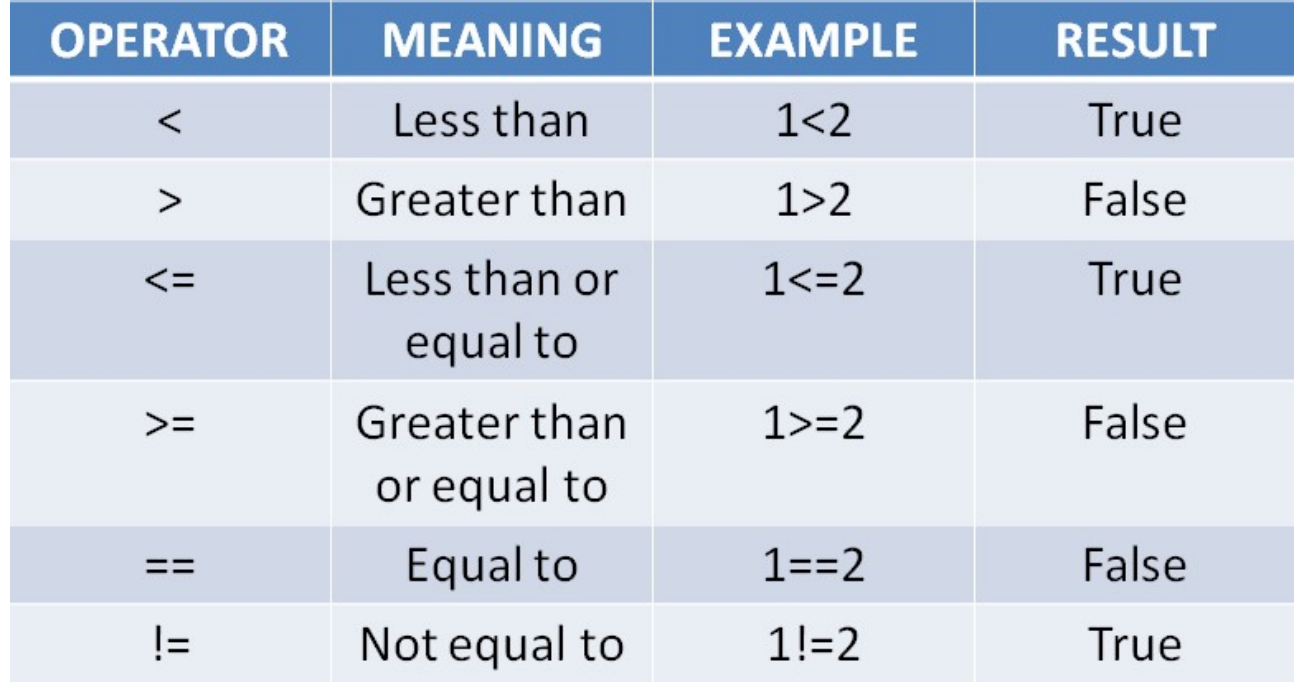

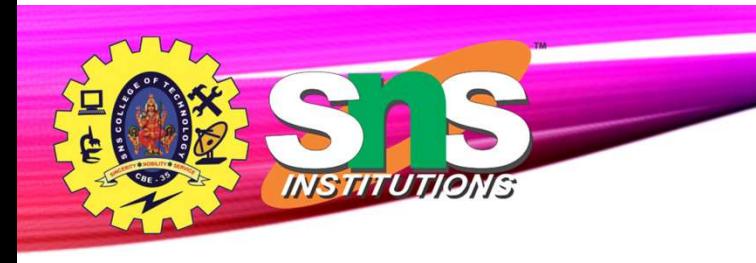

# Logical Operator

# **Logical Operators**

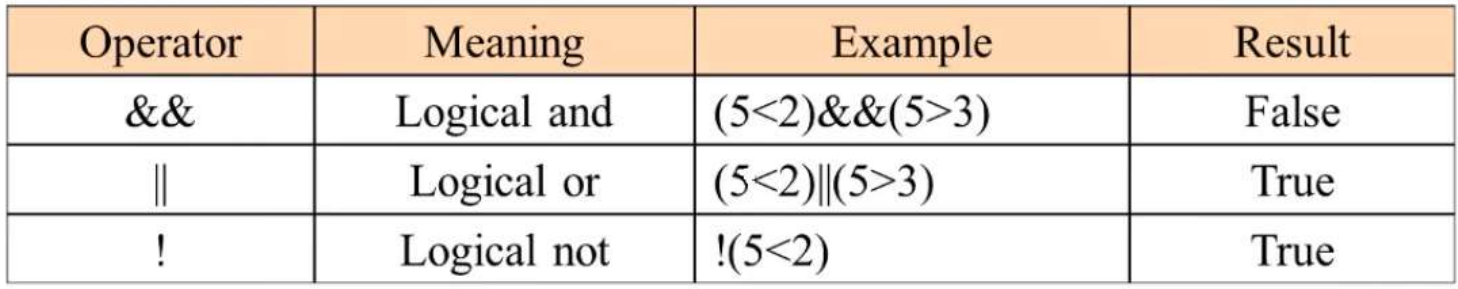

A.Aruna / AP / IT / SEM 5 / 19ITT302 Internet of Things/ Unit 1 03-11-2023

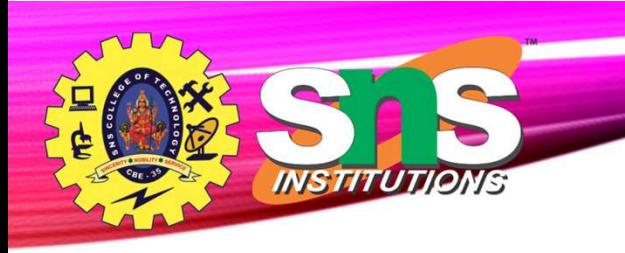

# Bitwise Operator

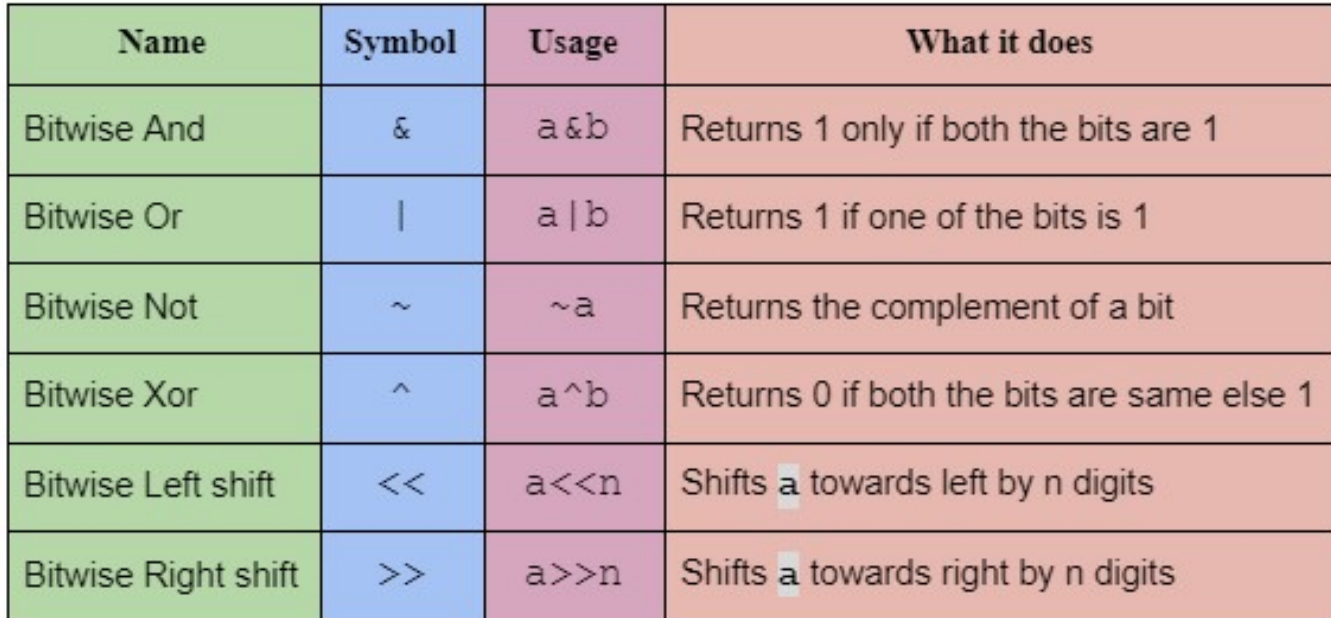

A.Aruna / AP / IT / SEM 5 / 19ITT302 Internet of Things/ Unit 1 03-11-2023

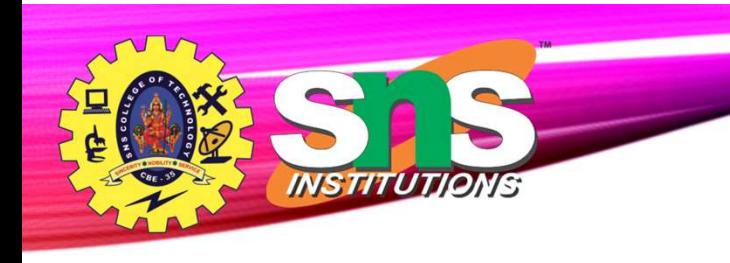

# Bitwise Operator

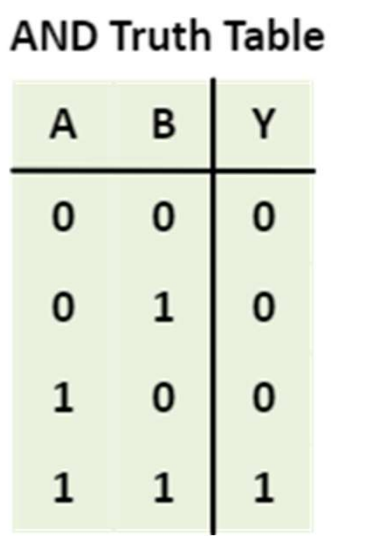

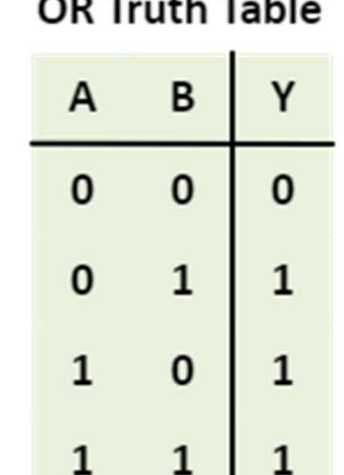

**XOR Truth Table** 

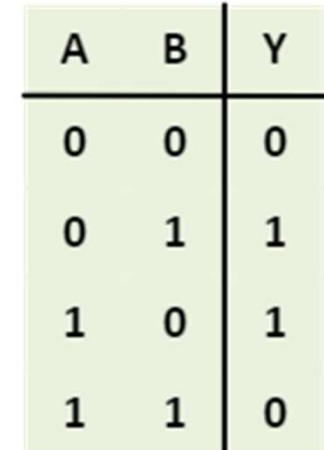

**NOT Truth Table** 

| в |
|---|
|   |
|   |

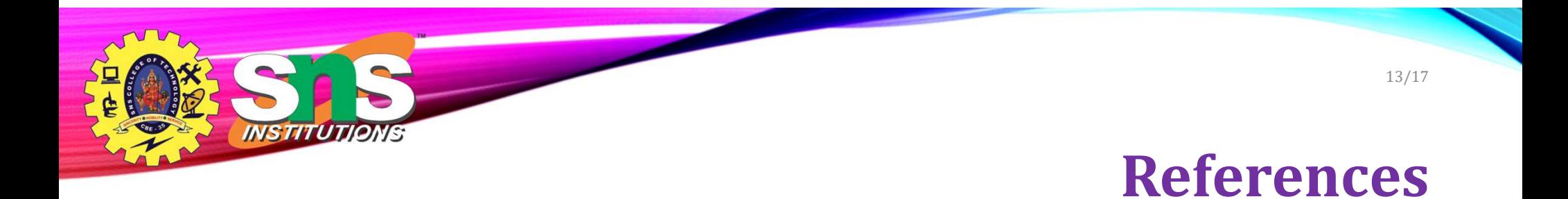

• https://www.programiz.com/c-programming/c-operators

A.Aruna / AP / IT / SEM 5 / 19ITT302 Internet of Things/ Unit 1 03-11-2023

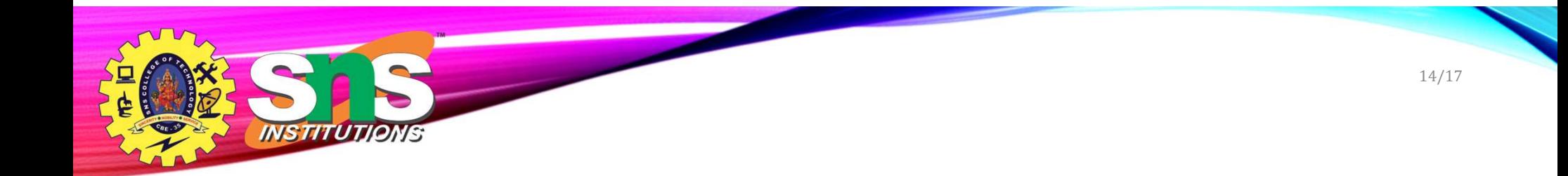

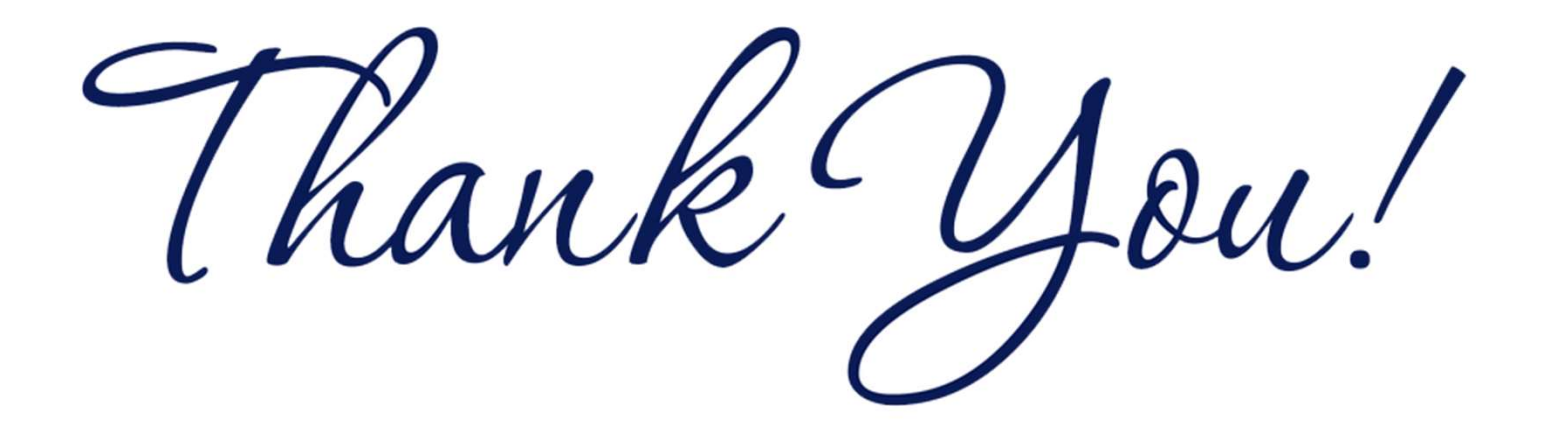

A.Aruna / AP / IT / SEM 5 / 19ITT302 Internet of Things/ Unit 1 03-11-2023